## **The Hang Seng University of Hong Kong**

Undergraduate Application System Version 5.0.0 User Guide

Welcome to the Undergraduate Application System. You may submit your application before and after the release of the public examination results, e.g. HKDSE. Please upload your supporting documents in the system and your applied programme(s) will process your application accordingly.

## **Step 1 - Registration**

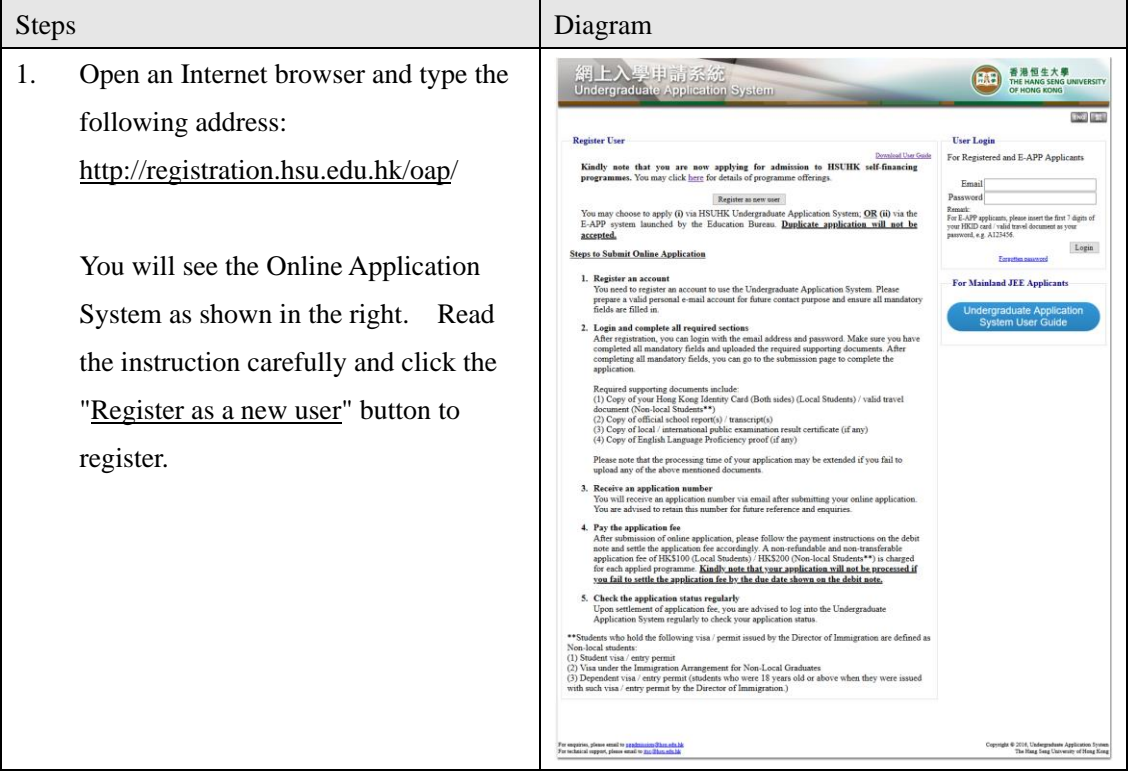

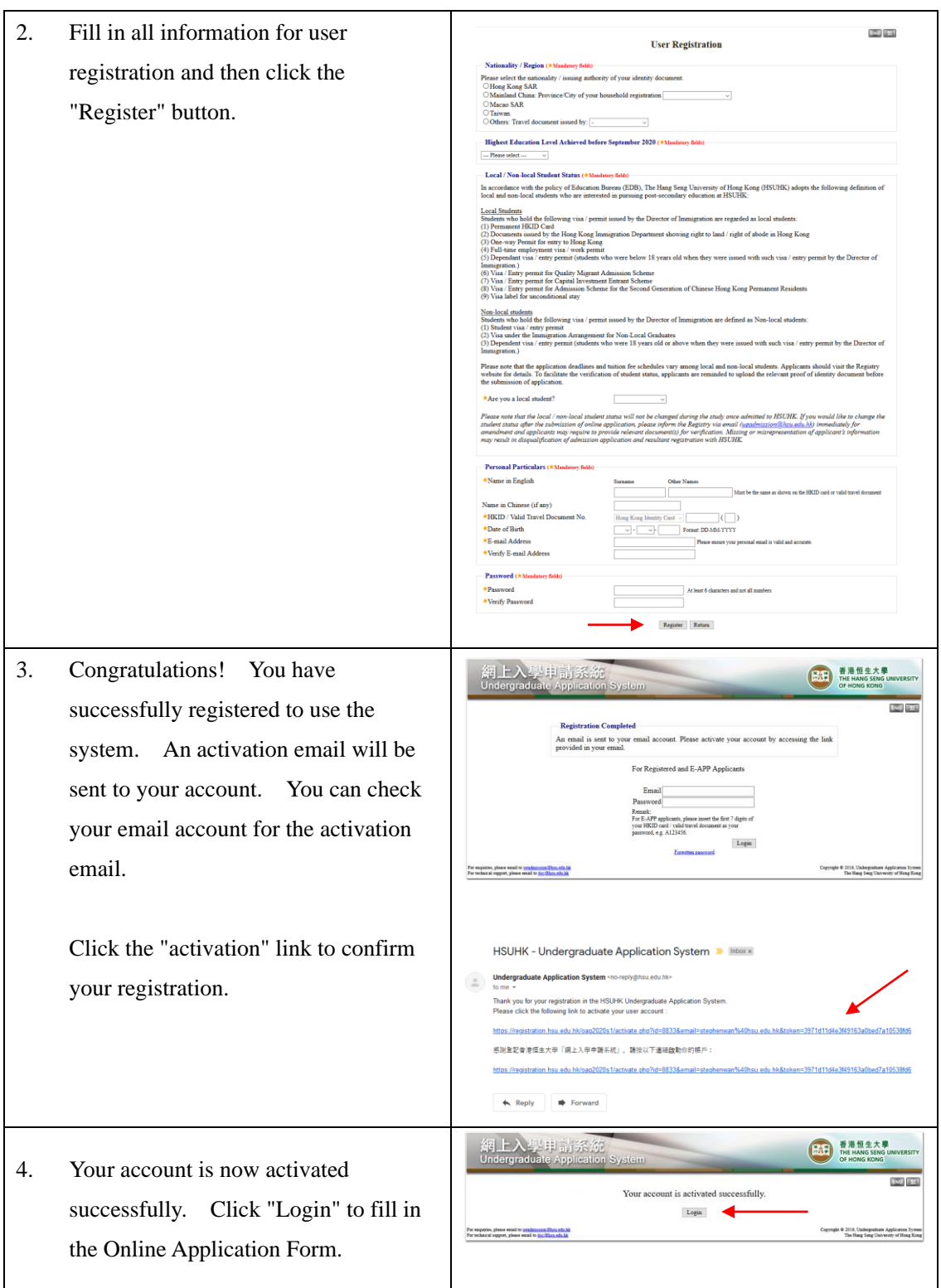

## **Step 2 - Fill in the Application**

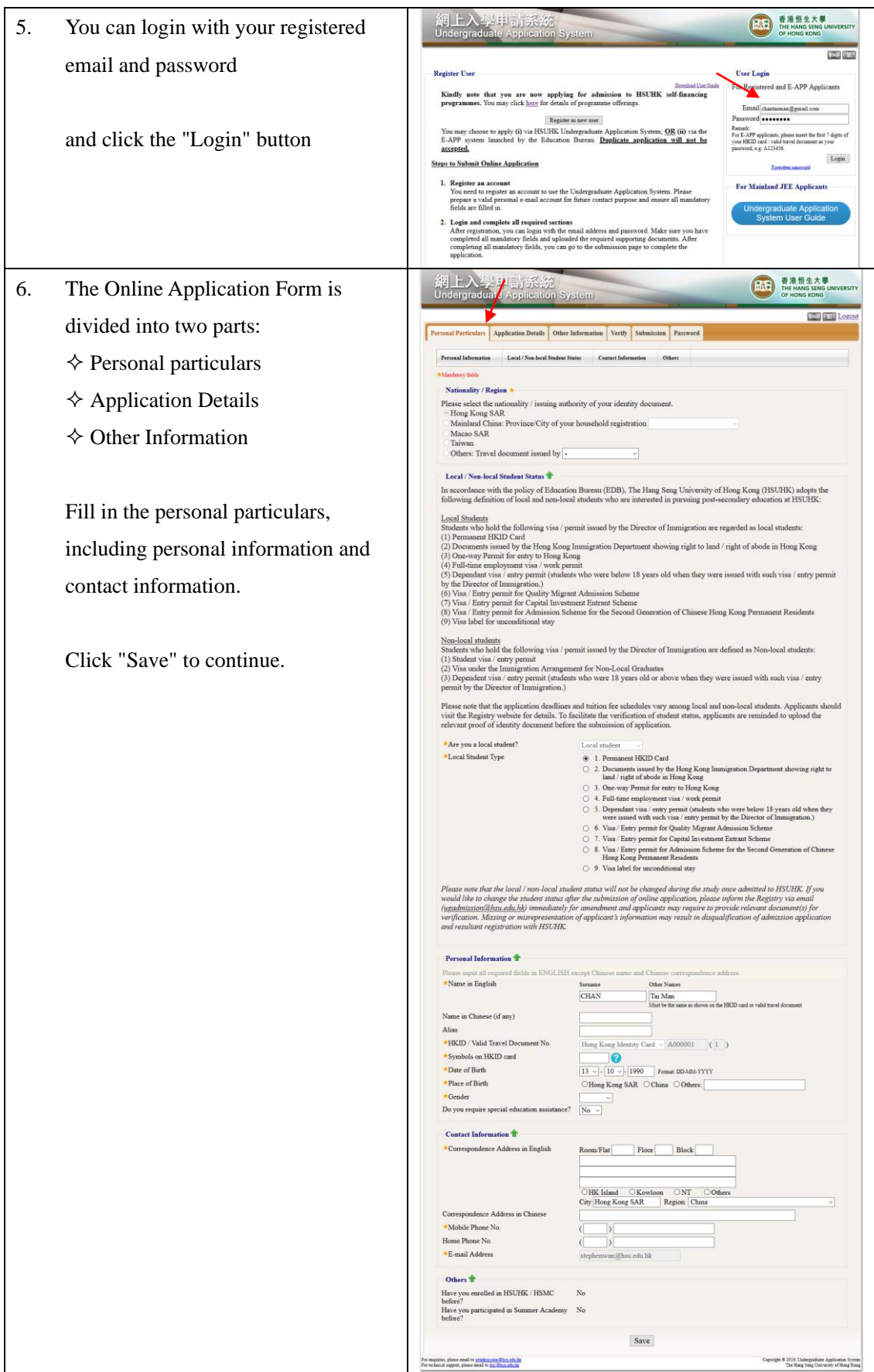

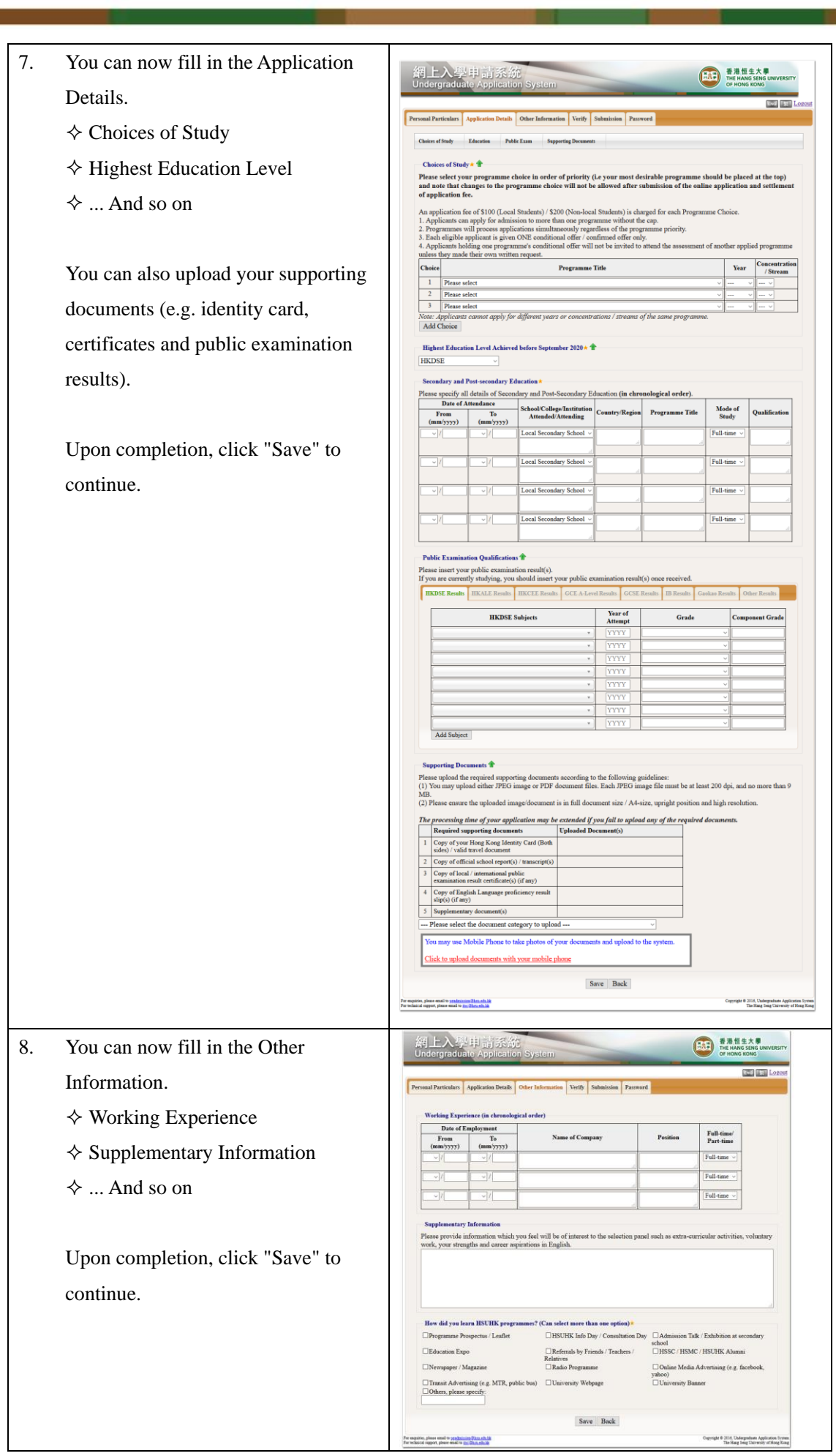

## **Step 3 - Verify and Submit Application**

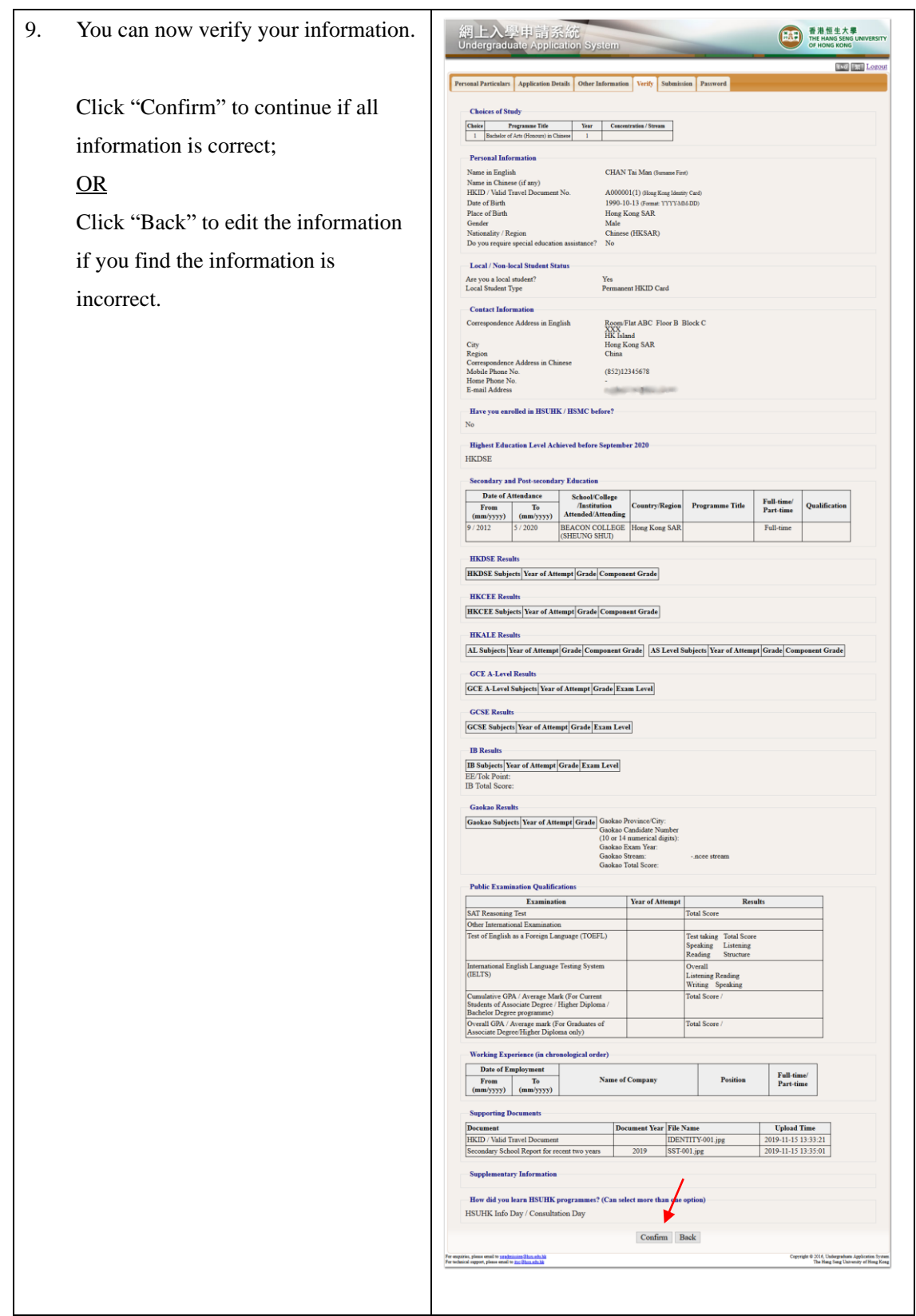

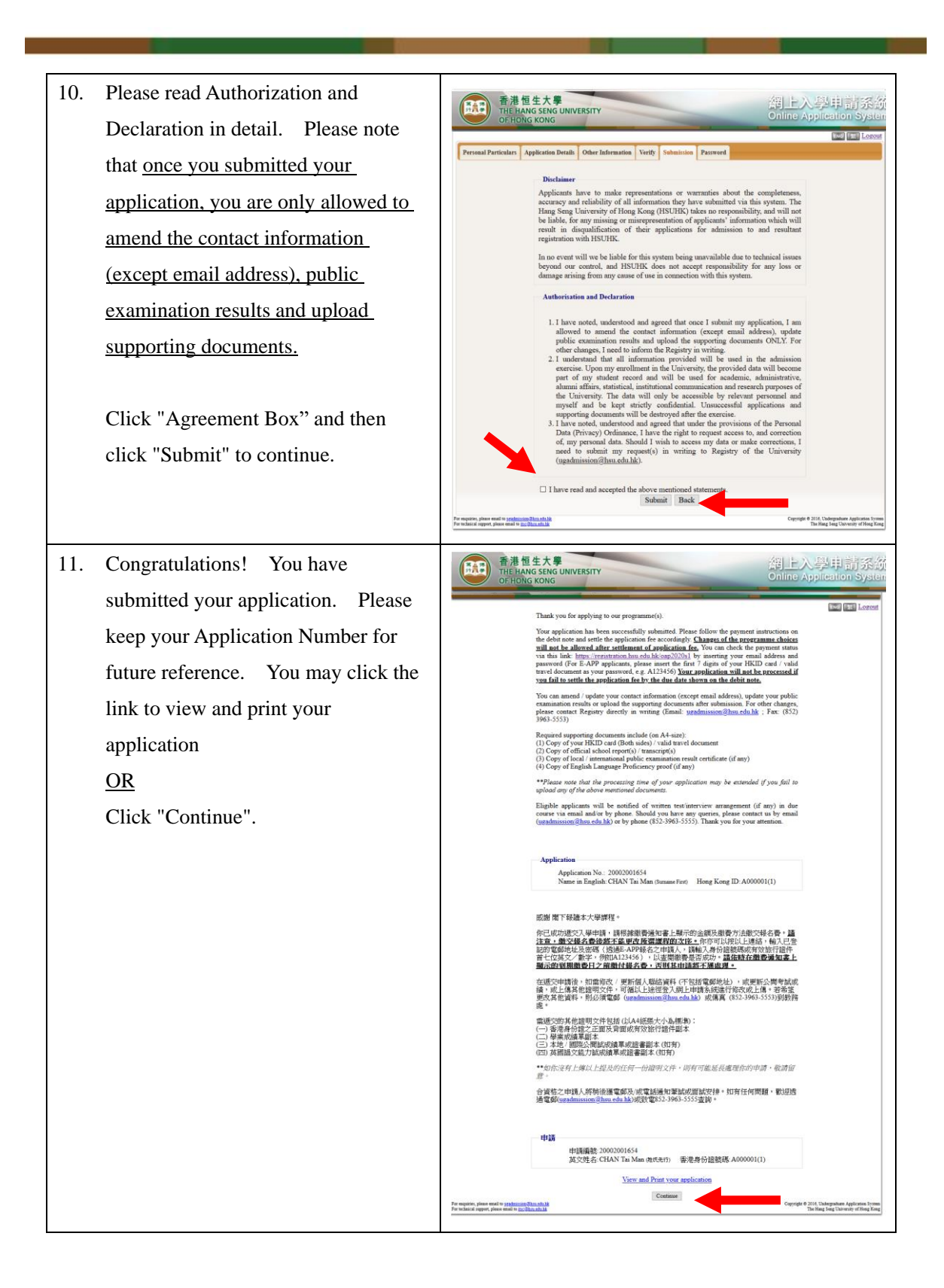

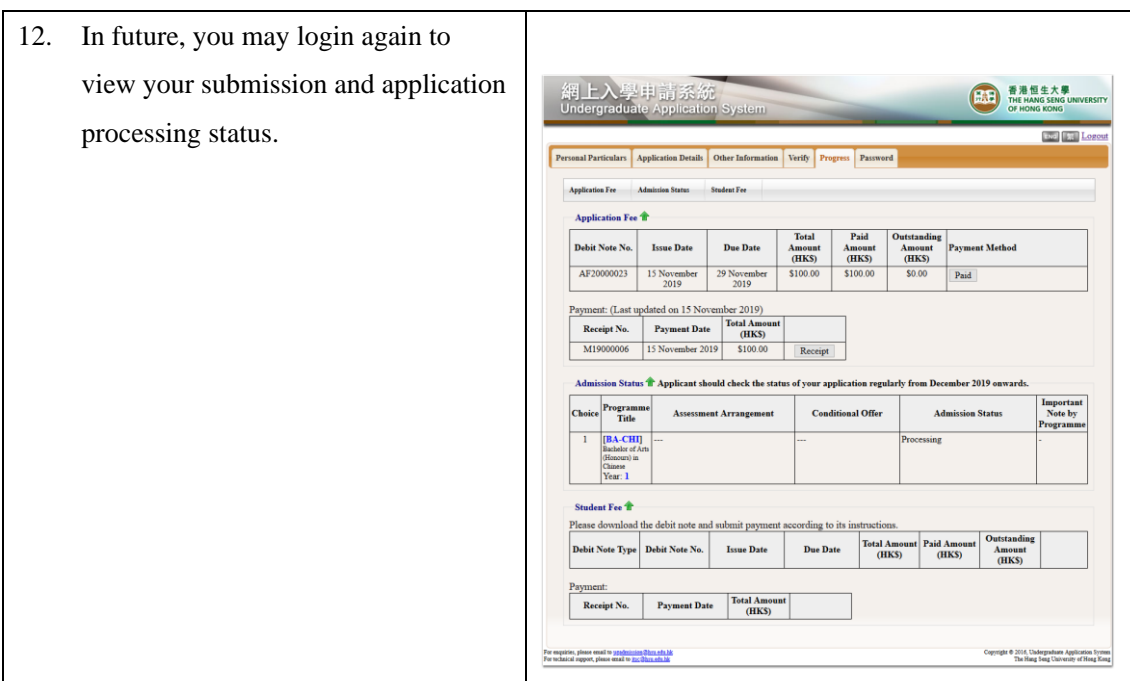

<u>in the second contract of the second contract of the second contract of the second contract of the second contract of the second contract of the second contract of the second contract of the second contract of the second </u>